## **B A B III OBJEK DAN METODE PENELITIAN**

### **3.1 Objek Penelitian**

Penelitian mengenai pengaruh *brand positioning* terhadap loyalitas pelanggan HU Pikiran Rakyat ini menggunakan pendekatan manajemen pemasaran khususnya mengenai bauran pemasaran dan *brand positioning* sebagai variabel bebas (*independent variabel*), serta loyalitas pelanggan sebagai variabel terikat (*dependent variabel*).

Variabel pertama adalah *brand positioning* atau memposisikan merek, yang memiliki lima indikator yaitu nilai, keunikan, kredibilitas, berkelanjutan, dan kesesuaian*.* Sedangkan yang menjadi variabel kedua adalah loyalitas pelanggan yang terdiri dari lima indikator yaitu, melakukan pembelian secara teratur (*Repeatation*), melakukan penolakan terhadap produk lain (*Refuse*), tidak mudah terpengaruh dari daya tarik produk pesaing (*Immunity*), melakukan rekomendasi pada orang lain (*Recommendation*), melakukan pembelian ulang diluar lini produk (*Reward*).

 Objek yang dijadikan responden dalam penelitian ini adalah pelanggan Harian Umum Pikiran Rakyat yang berada di Kelurahan Citeureup Kota Cimahi. Dari objek penelitian di atas, dianalisa mengenai pengaruh *brand positioning* PR terhadap loyalitas pelanggan pembaca PR.

#### **3.2 Metode Penelitian**

#### **3.2.1 Jenis Penelitian dan Metode yang digunakan.**

#### **a. Jenis Penelitian**

ľ

 Berdasarkan tingkat penjelasan dan bidang penelitian, maka jenis penelitian ini adalah penelitian *deskriptif* dan *verifikatif*. Menurut Sugiyono (2007:11) menjelaskan bahwa:

Penelitian *deskriptif* adalah penelitian yang dilakukan untuk mengetahui nilai variabel mandiri, baik satu variabel atau lebih (independen) tanpa membuat perbandingan, atau menghubungkan dengan variabel yang lain.

Melalui jenis penelitian *deskriptif* maka dapat diperoleh deskripsi mengenai 1) gambaran *brand positioning* Harian Umum Pikiran Rakyat, 2) gambaran loyalitas pelanggan pembaca Harian Umum Pikiran Rakyat.

Adapun jenis penelitian *verifikatif* menurut Suharsimi Arikunto (2006:8) pada dasarnya ingin menguji kebenaran dari suatu hipotesis yang dilaksanakan melalui pengumpulan data di lapangan. Data primer diperoleh dengan menyebarkan kuesioner kepada sampel responden untuk memperoleh data yang relevan*.* Dimana dalam penelitian ini diuji mengenai pengaruh *brand positioning* terhadap loyalitas pelanggan pembaca PR.<br>b. Metode Penelition

#### **b. Metode Penelitian**

 Metode penelitian yang digunakan adalah metode *deskriptif survey* dan metode *explanatory survey.* Menurut Ker Linger yang dikutip oleh Sugiyono (2007:7) bahwa :

Metode *deskriptif survey* dan *explanatory survey* merupakan metode penelitian yang dilakukan pada populasi besar maupun kecil, tetapi data yang dipelajari adalah data dari sampel yang diambil dari populasi tersebut, sehingga ditemukan kejadian-kejadian relatif, distribusi, dan hubungan-hubungan antar variabel sosiologis maupun psikologis.

Menurut Masri Singarimbun (1995 : 5), *explanatory survey* dimaksudkan untuk menjelaskan hubungan kausal antara variabel-variabel melalui pengujian hipotesa.

 Penelitian yang menggunakan metode ini informasi dari sebagian populasi dikumpulkan langsung di tempat kejadian secara empirik dengan tujuan untuk mengetahui pendapat dari sebagian populasi terhadap objek yang sedang diteliti. Penelitian ini dilakukan dalam kurun waktu kurang dari satu tahun sehingga metode yang digunakan adalah *cross sectional method,* yaitu metode penelitian dengan cara memperbaiki objek dalam kurun waktu tertentu/tidak berkesinambungan dalam jangka waktu panjang. (Husein Umar, 2001:45)

### **3.2.2 Operasionalisasi Variabel**

Variabel yang diteliti dioperasionalkan dalam dua variabel utama, yaitu *brand positioning* (variabel X) yang terdiri dari nilai, keunikan, kredibilitas, berkelanjutan, dan kesesuaian dengan loyalitas pelanggan (variabel Y) adalah sebagai berikut :

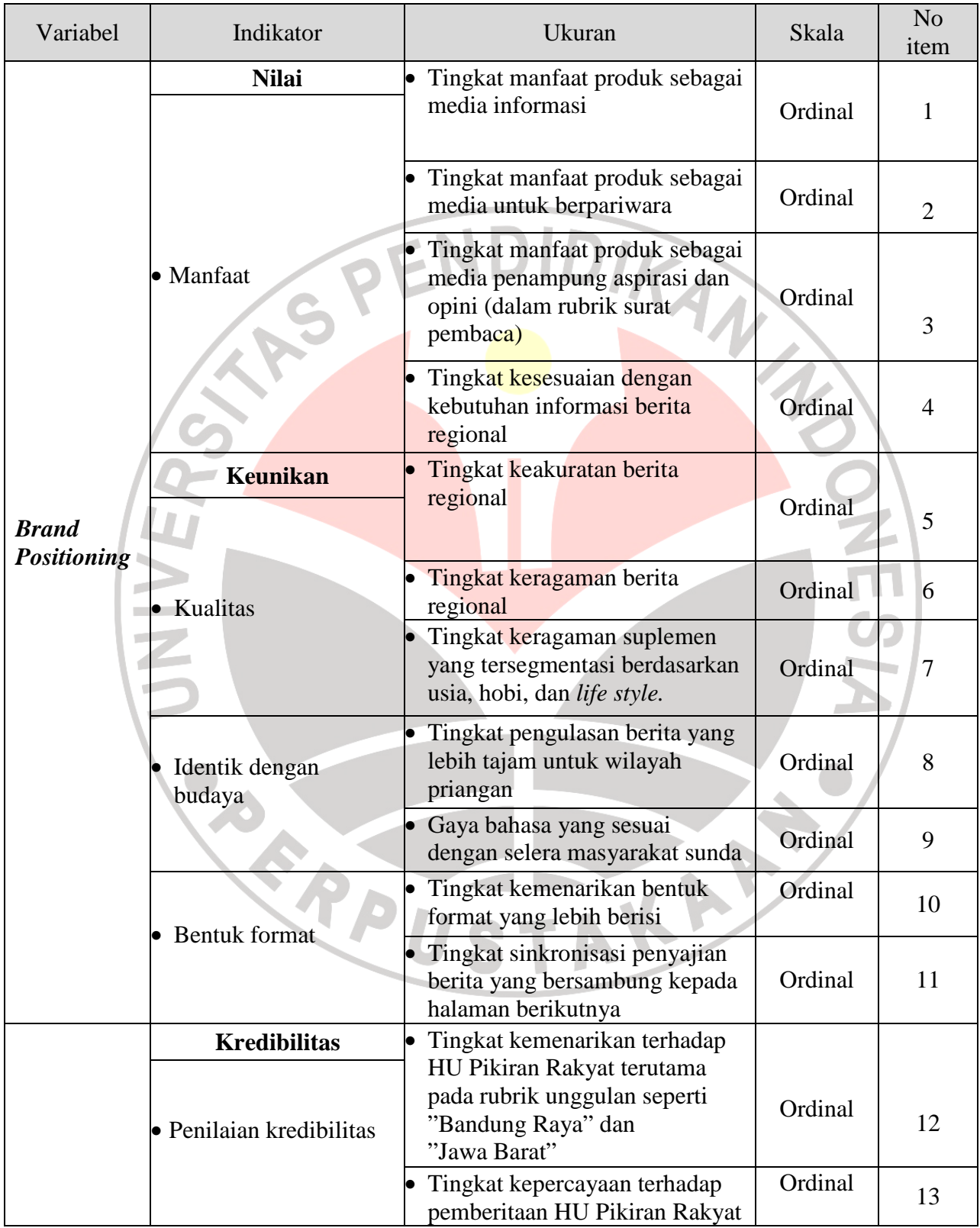

# **TABEL 3.1 OPERASIONALISASI VARIABEL**

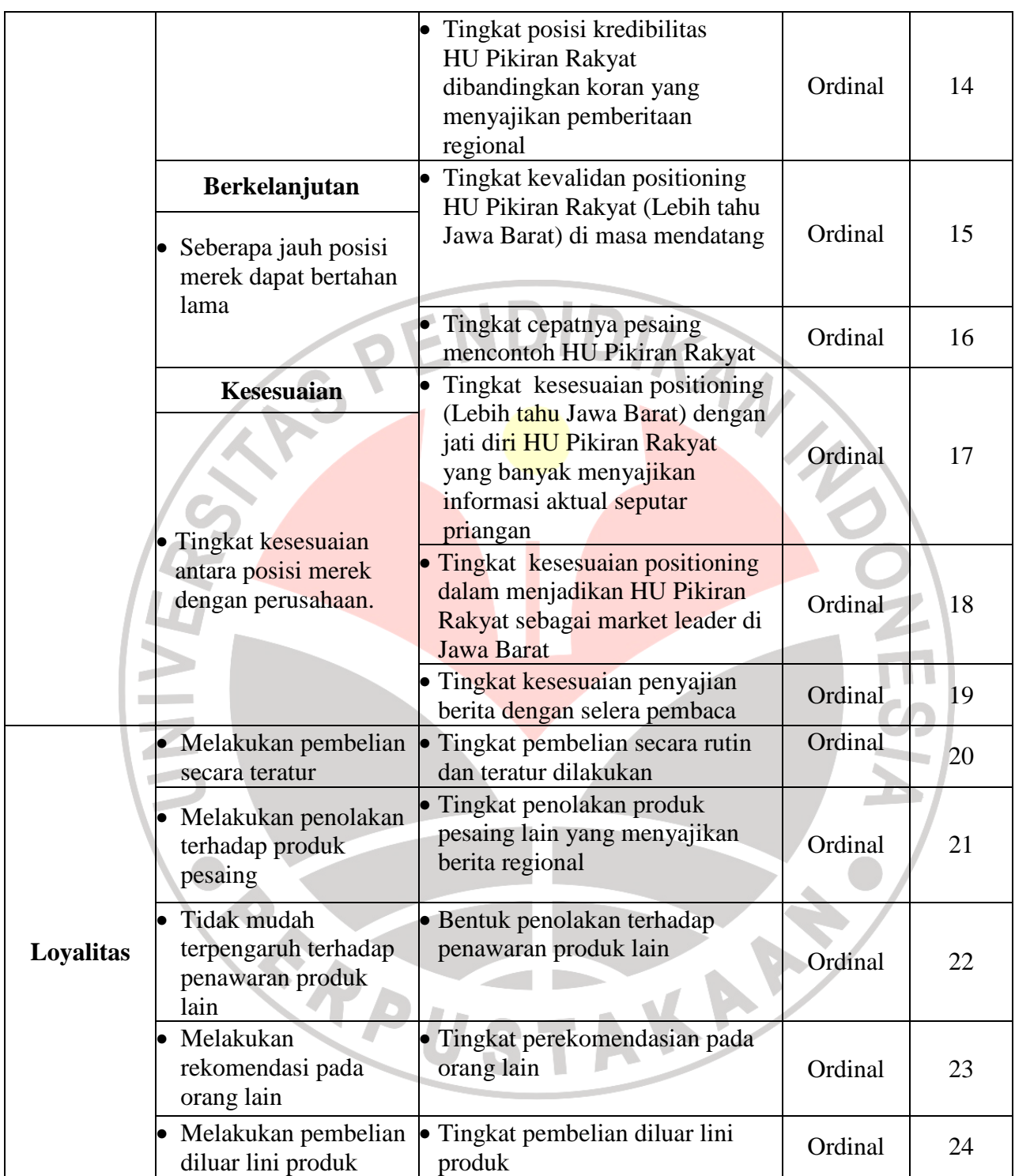

## **3.2.3 Jenis dan Sumber Data**

Berdasarkan sumbernya, data dibedakan menjadi dua yaitu: data primer dan data sekunder. Data primer adalah data yang diperoleh dari hasil penelitian langsung secara empirik kepada pelaku langsung atau yang terlibat langsung dengan menggunakan teknik pengumpulan data tertentu. Sedangkan data sekunder adalah data yang diperoleh dari pihak lain, yaitu dari buku, literatur, artikel, serta situs di internet.

Data primer dan data sekunder di atas diperoleh dari sumber data, sumber data adalah segala sesuatu yang dapat memberikan keterangan tentang data. Sumber data primer adalah pelaku yang terlibat langsung dengan karakter yang diteliti sedangkan sumber data sekunder adalah karakter hasil liputan pihak lain. Lebih jelasnya mengenai data yang dipergunakan dalam penelitian ini, maka penulis mengumpulkan dan menyajikannya dalam bentuk tabel berikut ini :

| N <sub>o</sub> | Data                                                            | <b>Sumber</b>                 | <b>Jenis Data</b> |
|----------------|-----------------------------------------------------------------|-------------------------------|-------------------|
| 1              | Tanggapan pembaca mengenai brand<br><i>positioning PR</i>       | Pelanggan                     | Primer            |
| $\overline{2}$ | Tanggapan pembaca mengenai loyalitas<br>terhadap surat kabar PR | Pelanggan                     | Primer            |
| 3              | Data pelanggan PR Kota Cimahi                                   | CV. Aneka Jasa<br>Agency 2007 | Sekunder          |
| $\overline{4}$ | Jumlah media cetak yang beredar di Jawa<br>Barat                | Pikiran Rakyat 2007           | Sekunder          |
| 5              | Indonesian Best Brand Award untuk<br>merek surat kabar          | <b>SWA</b>                    | Sekunder          |
| 6              | Jumlah pembaca surat kabar di Bandung                           | <b>BP2-PR/NMRIV</b>           | Sekunder          |
| 7              | Jumlah tiras dan distribusi PR 2006                             | Sirkulasi PR 2006             | Sekunder          |
| 8              | Profil Harian Umum Pikiran Rakyat                               | <b>BP 2 Pikiran Rakyat</b>    | Sekunder          |
| 9              | Profil koran lokal – nasional                                   | Cakram Fokus 2007             | Sekunder          |

**TABEL 3.2 JENIS DAN SUMBER DATA** 

#### **3.2.4 Populasi, Sampel, dan Teknik Sampling**

## **a. Populasi**

 Penelitian yang melalui pengumpulan dan menganalisa suatu data, langkah pertama yang sangat penting adalah dengan menentukan populasi terlebih dahulu. Populasi adalah wilayah generalisasi yang terdiri dari objek dan subjek yang mempunyai kualitas dan karakteristik tertentu yang ditetapkan peneliti untuk dipelajari dan kemudian ditarik kesimpulan. (Sugiyono,2007:72)

 Populasi bukan hanya orang saja, tetapi juga benda-benda alam. Populasi juga bukan hanya jumlah yang ada pada objek/subjek itu. Sehingga populasi terbagi dua, yaitu populasi dalam arti jumlah dan populasi dalam arti karakteristik. Seorang peneliti harus menentukan secara jelas mengenai populasi yang menjadi sasaran penelitiannya yang disebut dengan populasi sasaran (*target population*).

 Berdasarkan pengertian di atas maka populasi dalam penelitian ini adalah pelanggan dan pembaca surat kabar Pikiran Rakyat, dengan didasari pertimbangan bahwa di Kota Cimahi menunjukan suatu gejala permasalahan mengenai loyalitas, maka dapat ditentukan populasi sasaran yakni pelanggan HU Pikiran Rakyat di Kelurahan Citeureup Kecamatan Cimahi Utara Kota Cimahi.

Adapun jumlah pelanggan HU Pikiran Rakyat untuk kelurahan Citeureup Kecamatan Cimahi Utara Kota Cimahi yang terdaftar pada CV. Aneka Jasa Agency adalah berjumlah 322 pelanggan. (CV.Aneka Jasa Agency, 2007)

### **b. Sampel**

 Sampel menurut Sugiyono (2007:73) adalah : "Bagian dari jumlah dan karakteristik yang dimiliki oleh populasi"

 Berdasarkan populasi yang telah ditentukan di atas, maka dalam rangka mempermudah melakukan penelitian diperlukan suatu sampel penelitian yang berguna ketika populasi yang diteliti berjumlah besar dalam artian sampel tersebut harus representatif atau mewakili dari populasi tersebut. Untuk pengambilan sampel dari populasi agar diperoleh sampel yang representatif atau mewakili, maka diupayakan setiap subjek dalam populasi mempunyai peluang yang sama untuk menjadi sampel.

Penelitian tidak mungkin melibatkan semua populasi, hal ini disebabkan karena keterbatasan waktu, dana, dan tenaga. Maka penelitian diperkenankan mengambil sebagian objek populasi yang telah ditentukan, dengan catatan bagian yang diambil tersebut mewakili bagian lain yang diteliti.

Untuk menentukan ukuran sampel dalam penelitian ini digunakan rumus sampel Slovin (Husein Umar, 2003;141) yaitu sebagai berikut :

PUSTAKA

$$
n = \frac{N}{1 + Ne^2}
$$

Dimana :

 $n = sample$ 

$$
N = populasi
$$

e  $= 10 \% = 0.1$ 

 Berdasarkan rumus di atas, maka dapat dihitung besarnya sampel dari jumlah populasi yang ada yaitu sebagai berikut:

$$
n = \frac{322}{1 + 322 \cdot (0,1)^2}
$$
  
= 
$$
\frac{322}{1 + 322 \cdot (0,01)}
$$
  
= 
$$
\frac{322}{4.22}
$$
  
= 76,30331

Berdasarkan perhitungan di atas, dengan ukuran sampel minimal yang digunakan dalam penelitian ini dengan  $\alpha = 0,1$  dan derajat kepercayaan 10%, maka diperoleh ukuran sampel (n) minimal sebesar 76. Menurut Winarno Surakhmad (1998:100) bahwa "Untuk jaminan ada baiknya sampel selalu ditambah sedikit lagi dari jumlah matematik **".** Agar sampel yang digunakan lebih representatif dalam penelitian ini, maka sampel yang digunakan adalah 80 orang responden.

# **c. Teknik Sampling**

Teknik sampling merupakan teknik pengambilan sampel. Menurut Suharsimi Arikunto (2006:133) teknik pengambilan sampel harus dilakukan sedemikian rupa sehingga diperoleh sampel yang benar-benar dapat berfungsi sebagai contoh atau dapat menggambarkan keadaan populasi yang sebenarnya.

Untuk menentukan sampel yang akan digunakan dalam penelitian terdapat berbagai teknik sampling, yang digunakan dalam penelitian ini adalah teknik sampel wilayah (*Cluster Sampling*). Menurut Sugiyono (2007;73) teknik sampling

daerah/wilayah digunakan untuk menentukan sampel bila objek yang akan diteliti atau sumber data sangat luas.

Teknik sampling daerah atau *Cluster Random Sampling (CRS)* sering digunakan melalui dua tahap yaitu tahap pertama menentukan sampel daerah dan tahap berikutnya menetukan orang-orang yang ada pada daerah itu secara sampling.

Teknik ini ditentukan melalui langkah-langkah berikut :

- a. Populasi dibagi ke dalam *Cluster*. *Cluster* terbesar dalam populasi (N) disebut satuan sampling primer (SSP).
- b. Dari N buah SSP dipilih sebanyak n buah SSP melalui *simple random sampling*. Hal ini disebut pemilihan tingkat pertama *(First Stage Collection).* SSP yang berisi satuan sampling yang lebih kecil disebut satuan sampel sekunder (SSS). Pemilihan SSS dilakukan dengan teknik *simple random sampling*. Pemilihan SSS disebut juga pemilihan tingkat ke dua *(Second Stage Sampling).*
- c. Kemudian dipilih kembali dari SSS yang disebut pemilihan tingkat tiga *(three stage sampling)*. Penarikan jumlah sampling disesuaikan dengan jumlah populasi yang dihitung melalui *cluster* dengan teknik *simple random sampling.*

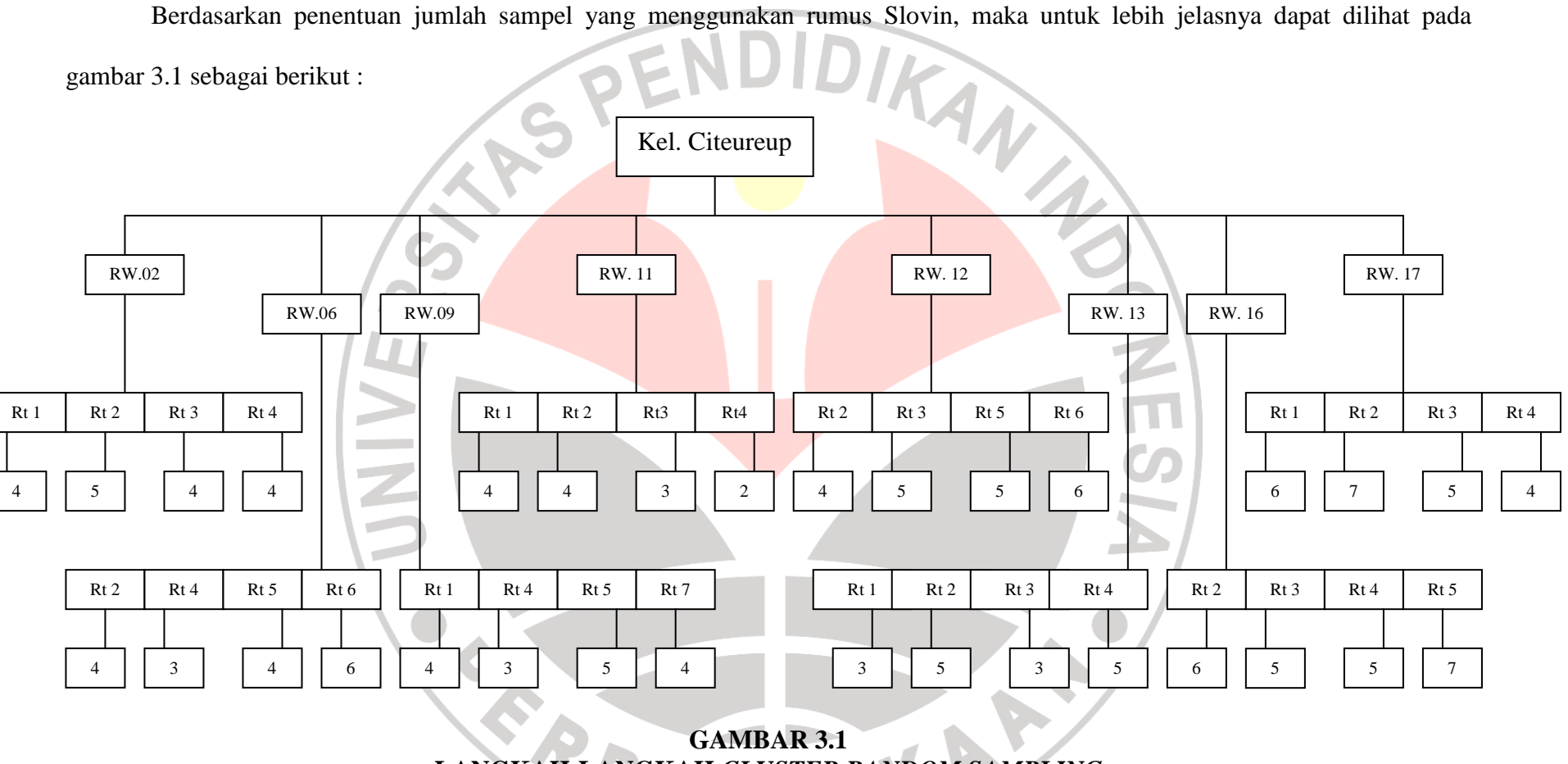

**LANGKAH-LANGKAH** *CLUSTER RANDOM SAMPLING*

Untuk memperoleh jumlah sampel sebanyak 80 orang responden. Maka peneliti melakukan pembagian jumlah pelanggan yang akan dijadikan responden di setiap RW. Berikut adalah perhitungannya:

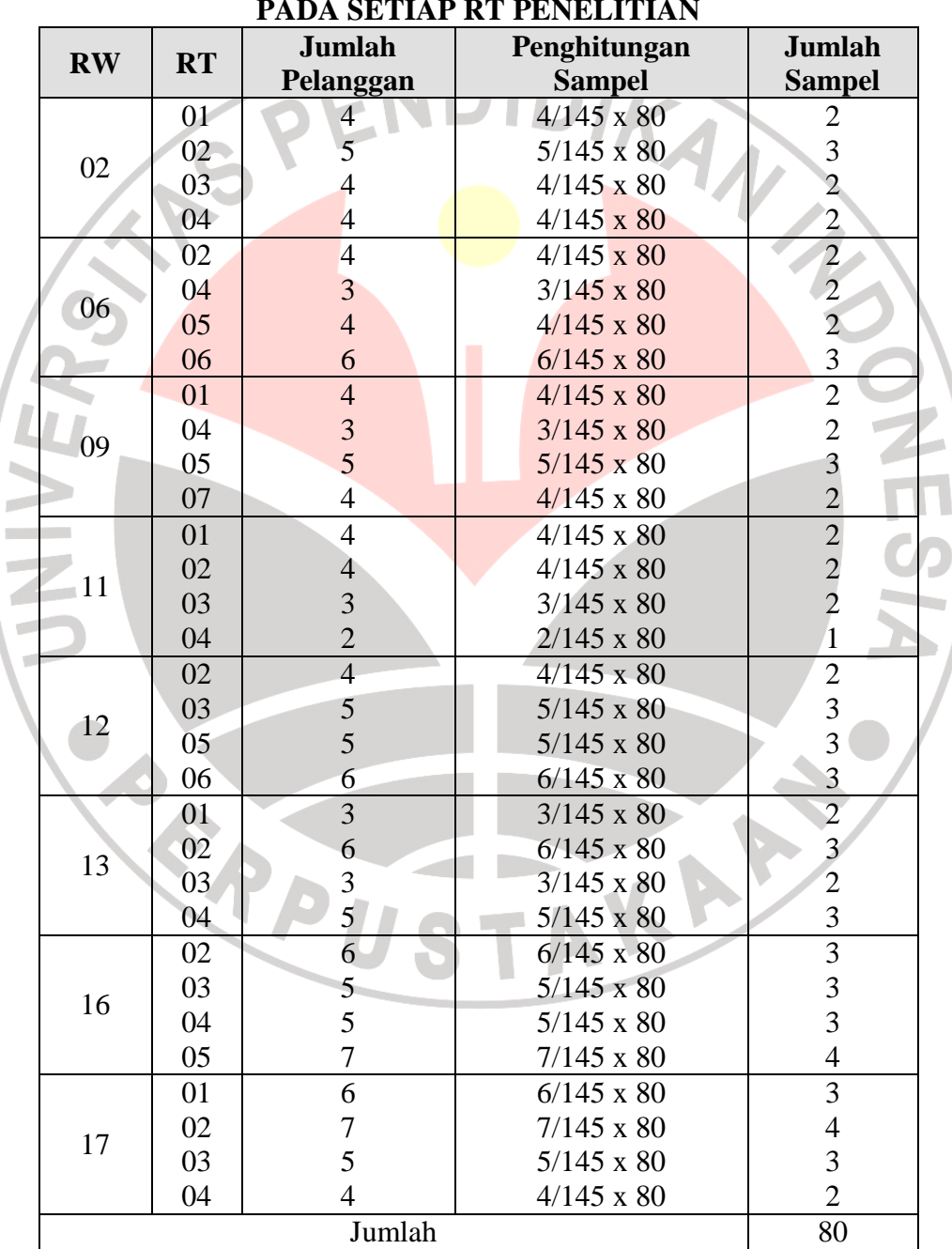

# **TABEL 3.3 PENYEBARAN PROPORSI SAMPEL PADA SETIAP RT PENELITIAN**

## **3.2.5 Teknik Pengumpulan Data**

Data yang diperoleh dalam penelitian ini didapatkan dengan menggunakan teknik sebagai berikut :

- 1. Studi lapangan,
- Kuesioner, yaitu teknik pengumpulan data primer melalui penyebaran seperangkat kuesioner (daftar pertanyaan) yang telah disusun sedemikian rupa kepada responden yang menjadi anggota sampel penelitian. Dalam penelitian ini kuesioner atau angket berlaku sebagai data primer. Angket yang digunakan dan disebarkan pada responden merupakan angket tertutup yaitu angket dengan item-item pertanyaan JNIVE angket yang disusun dengan memberikan alternatif jawaban yang disediakan oleh peneliti, sehingga mempermudah peneliti dalam melakukan analisis data dari seluruh angket sehingga dapat menghemat waktu.
	- Wawancara (*Interview*), yaitu usaha mengumpulkan informasi dan data dengan mengajukan pertanyaan secara lisan dan dijawab dengan lisan. Wawancara dengan pihak Harian Umum Pikiran Rakyat dilakukan untuk mengetahui data mengenai objek penelitian.
	- 2. Studi kepustakaan, yaitu usaha untuk mengumpulkan informasi yang berhubungan dengan teori-teori yang ada kaitannya dengan masalah dan variabel yang diteliti.

### **3.2.6 Pengujian Validitas & Reliabilitas**

### **3.2.6.1 Pengujian Validitas**

Data mempunyai kedudukan paling tinggi dalam sebuah penelitian karena data merupakan penggambaran variabel yang diteliti, dan fungsinya sebagai pembentukan hipotesis. Oleh karena itu benar tidaknya data sangat menentukan mutu hasil penelitian. Sedangkan benar tidaknya data tergantung dari baik tidaknya instrumen pengumpulan data. Instrumen yang baik harus mempunyai dua persyaratan penting yaitu valid dan reliabel.

Validitas adalah suatu ukuran yang menunjukkan tingkat-tingkat kesahihan suatu instrumen Suatu instrumen yang valid atau sahih mempunyai validitas yang tinggi. Sebaliknya instrumen yang kurang berarti memiliki validitas rendah (Suharsimi Arikunto, 2006:168). Sebuah instrumen dikatakan valid apabila mampu mengukur apa yang seharusnya diukur serta dapat mengungkap data dari variabel yang diteliti secara tepat. Tinggi rendahnya validitas instrumen menunjukkan sejauh mana data yang terkumpul tidak menyimpang dari gambaran tentang validitas yang dimaksud.

Adapun rumus yang dapat digunakan adalah rumus Korelasi *Product Moment* yang digunakan oleh Pearson sebagai berikut :

$$
r = \frac{N\sum XY - (\sum X \times \sum Y)}{\sqrt{(N\sum X^2 - (\sum X)^2 \bullet \sqrt{(N\sum Y^2 - (\sum Y)^2)}})}
$$

Suharsimi Arikunto, 2006 :170)

Dimana:

- $r =$  koefisien korelasi antara variabel x dan variabel y, dua variabel yang dikorelasikan
- $N =$  Jumlah Sampel

 $\Delta X^2$  = Kuadrat faktor variabel X <sup>Σ</sup>*Y <sup>2</sup>=* Kuadrat faktor variabel Y <sup>Σ</sup>*XY =* Jumlah perkalian faktor korelasi variabel X dan Y

Pengujian keberartian koefisien korelasi dilakukan dengan taraf signifikansi 5%. Rumus uji t yang digunakan sebagai berikut :

$$
t = r \frac{\sqrt{n-2}}{\sqrt{1-r^2}} : dk = n-2
$$

Keputusan uji validitas item instrumen ditentukan dengan ketentuan sebagai berikut :

1. Item pertanyaan yang diteliti dikatakan valid jika rhitung > r<sub>tabel</sub>

2. Item pertanyaan yang diteliti dikatakan tidak valid jika rhitung < rtabel

#### **3.2.6.2 Pengujian Reliabilitas**

Reliabilitas menunjuk pada suatu pengertian bahwa suatu instrumen cukup dapat dipercaya untuk digunakan sebagai alat pengumpul data, karena instrumen tersebut sudah baik, instrumen yang sudah dapat dipercaya, yang reliabel akan menghasilkan data yang dapat dipercaya juga. Reliabilitas menunjukkan tingkat keterandalan sesuatu.

Reliabilitas merupakan suatu ukuran yang menunjukan bahwa suatu instrumen cukup dapat dipercaya untuk digunakan sebagai alat pengumpulan data karena instrumen tersebut sudah baik. Reliabilitas menunjukan tingkat keterandalan tertentu (Suharsimi Arikunto, 2006 :178).

Pada penelitian ini reliabilitas di cari dengan menggunakan rumus alpha atau *Cronbach's alpha (α)* dikarenakan pertanyaan kuesioner yang dipakai

merupakan rentangan antara beberapa nilai dalam hal ini menggunakan skala likert 1 sampai dengan 5.

Rumus alpha atau crobach'a alpha (α) sebagai berikut :

$$
r_{11} = \left[\frac{k}{(k-1)}\right] \left[1 - \frac{\sum \sigma_b^2}{\sigma_t^2}\right]
$$

(Suharsimi Arikunto 2006 : 196)

Dimana :

 $r_{11}$  = reliabilitas instrumen  $k =$ banyak butir pertanyaan  $\sigma^2$  $=$  varians total  $\sum \sigma_b^2$  = jumlah varian butir tiap pertanyaan

Jumlah varian butir tiap pertanyaan dapat dicari dengan cara mencari nilai varians

TRAN 2

tiap butir yang kemudian dijumlahkan sebagai berikut :

$$
\sigma^2 = \frac{\sum x^2 - \frac{(\sum x)^2}{n}}{n}
$$
  
(Husein Umar, 2002 : 127)

Keputusan uji reliabilitas ditentukan dengan ketentuan sebagai berikut :

- 1. Jika koefisien internal seluruh item  $r_{\text{hitung}} \ge r_{\text{table}}$  dengan tingkat signifikansi 5% maka item pertanyaan dikatakan reliabel.
- 2. Jika koefisien internal seluruh item  $r_{\text{hitung}} < r_{\text{table}}$  dengan tingkat signifikansi

5% maka item pertanyaan dikatakan tidak reliabel.

 Perhitungan validitas dan reliabilitas pertanyaan dilakukan dengan bantuan program aplikasi *SPSS 12,0 for Windows*. Adapun langkah-langkah menggunakannya adalah sebagai berikut :

- 1) Memasukan data variabel X dan Variabel Y setiap item jawaban responden atas nomor item pada data *view*
- 2) Klik *variable view*, lalu isi kolom name dengan variabel-variabel penelitian (misalnya X,Y) *width, decimal, label* (isi dengan nama-nama atas variabel penelitian), *coloumn, align, (left, center, right, justify)* dan isi juga kolom *measure* (skala ordinal)
- 3) Kembali ke data *view*, lalu klik *analyze* pada *toolbar* pilih *reliability analize*
- 4) Pindahkan variabel yang akan diuji atau klik alpha, OK
- 5) Dihasilkan output, apakah data tersebut *valid* serta *reliable* atau tidak dengan membandingkan data hitung dengan data tabel.

### **3.2.6.3 Hasil Pengujian Validitas & Reliabilitas**

Pengujian validitas dan reliabilitas ini menggunakan aplikasi *software SPSS 12 for windows*. Adapun variabel yang diuji yaitu *Brand positioning* dan Loyalitas pelanggan. Hasil pengujian pada 30 responden, dengan dk = n-2 = 30-2=28 diperoleh  $r_{table} = 0.374$ , tingkat validitas yang diperoleh adalah sebagai berikut :

| NO             | <b>VARIABEL</b>                                        | <b>R</b> hitung | <b>R</b> tabel | Ket   |
|----------------|--------------------------------------------------------|-----------------|----------------|-------|
| 1              | <b>Nilai</b>                                           |                 |                |       |
|                | 1. Informasi yang didapatkan dari HU Pikiran<br>Rakyat | 0.811           | 0,374          | Valid |
|                | 2. Iklan yang dimuat dalam HU Pikiran Rakyat           | 0.442           | 0,374          | Valid |
|                | 3. Rubrik surat pembaca dalam HU Pikiran Rakyat        | 0.482           | 0.374          | Valid |
|                | HU<br>4. Kesesuaian<br>Pikiran<br>Rakyat<br>dengan     | 0.723           | 0,374          | Valid |
|                | kebutuhan informasi                                    |                 |                |       |
| 2              | Keunikan                                               |                 |                |       |
|                | 1. Berita regional yang disajikan HU Pikiran Rakyat    | 0.613           | 0,374          | Valid |
|                | 2. Berita regional seputar wilayah Priangan            | 0.523           | 0,374          | Valid |
|                | 3. Kuantitas suplemen yang tersegmentasi.              | 0.811           | 0,374          | Valid |
|                | 4. Pengulasan berita yang lebih tajam                  | 0.866           | 0,374          | Valid |
|                | 5. Gaya bahasa yang digunakan                          | 0.866           | 0,374          | Valid |
|                | 6. Bentuk format yang lebih berisi                     | 0.554           | 0,374          | Valid |
|                | 7. Sinkronisasi penyajian berita yang bersambung       | 0.721           | 0,374          | Valid |
| 3              | <b>Kredibilitas</b>                                    |                 |                |       |
|                | 1. Koran HU Pikiran Rakyat<br>sangat<br>menarik        | 0.410           | 0,374          | Valid |
|                | terutama rubrik unggulannya                            |                 |                |       |
|                | 2. Kepercayaan terhadap Koran HU Pikiran Rakyat        | 0.758           | 0,374          | Valid |
|                | 3. Kredibilitas<br>HU<br>Pikiran<br>Rakyat<br>dalam    | 0.822           | 0,374          | Valid |
|                | menyajikan informasi                                   |                 |                |       |
| $\overline{4}$ | <b>Berkelanjutan</b>                                   |                 |                |       |
|                | 1. Positioning HU Pikiran Rakyat masih tetap valid     | 0.739           | 0,374          | Valid |
|                | untuk masa yang akan datang                            |                 |                |       |
|                | 2. Pesaing dapat dengan cepat meniru HU Pikiran        | 0.574           | 0,374          | Valid |
|                | Rakyat                                                 |                 |                |       |
| 5 <sup>1</sup> | <b>Kesesuaian</b>                                      |                 |                |       |
|                | 1. Kesesuaian positioning dengan jati diri HU          | 0.822           | 0,374          | Valid |
|                | Pikiran Rakyat                                         |                 |                |       |
|                | 2. HU Pikiran Rakyat menjadi market leader karena      | 0.739           | 0,374          | Valid |
|                | positioningnya                                         |                 |                |       |
|                | 3. Penyajian berita dengan selera pembaca              | 0.574           | 0,374          | Valid |
|                |                                                        |                 |                |       |
| 6              | Melakukan pembelian teratur                            |                 |                |       |
|                | 1. Pembelian untuk HU Pikiran Rakyat                   | 0,414           | 0,374          | Valid |
|                |                                                        |                 |                |       |
|                |                                                        |                 |                |       |
| 7              | Melakukan penolakan terhadap produk pesaing            |                 |                |       |
|                | 1. Tidak akan membeli Koran lain selain HU             | 0,437           | 0,374          | Valid |
|                | Pikiran Rakyat                                         |                 |                |       |
|                |                                                        |                 |                |       |
|                | Tidak mudah terpengaruh produk lain                    |                 |                |       |
|                | 1. Tidak tertarik dengan penawaran produk lain         | 0,437           | 0,374          | Valid |
|                |                                                        |                 |                |       |

**TABEL 3.4 HASIL PENGUJIAN VALIDITAS**

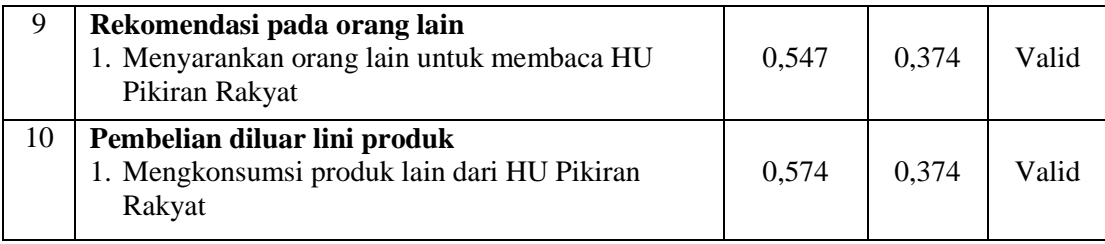

Sumber : Hasil Pengolahan Data

Berdasarkan hasil pengujian validitas pada Tabel di atas maka dapat disimpulkan bahwa 10 variabel yang terdiri dari 24 item dapat dikatakan valid, karena  $r_{\text{hitung}} > r_{\text{table}}$ 

Adapun reliabilitas menunjuk pada suatu pengertian bahwa suatu instrumen cukup dapat dipercaya untuk digunakan sebagai alat pengumpul data, karena instrumen tersebut sudah baik, instrumen yang sudah dapat dipercaya, yang reliabel akan menghasilkan data yang dapat dipercaya juga. Hasil pengujian reliabilitas yang diperoleh, dapat terlihat pada Tabel berikut ini :

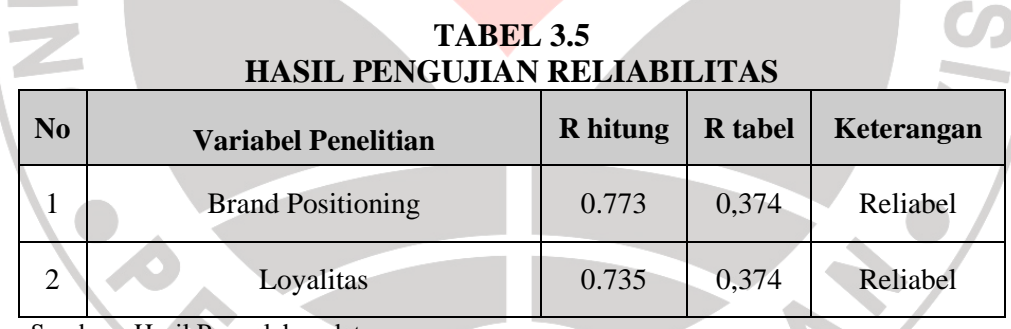

Sumber : Hasil Pengolahan data

Jika koefisien internal seluruh item  $r_{\text{hitung}} \ge r_{\text{table}}$  dengan tingkat signifikansi 5% maka item pertanyaan dikatakan reliabel, maka variabel yang diuji keduanya cukup reliabel.

## **3.2.7 Teknik Analisis Data**

Data yang telah terkumpul harus dianalisis agar memperoleh makna yang berguna bagi pemecahan masalah yang telah diangkat oleh peneliti. Teknik analisis data dalam penelitian kuantitatif adalah dengan menggunakan statistik.

Alat penelitian yang digunakan dalam penelitian ini adalah kuesioner. Kuesioner ini disusun berdasarkan variabel yang terdapat dalam penelitian, yaitu memberikan keterangan dan data mengenai pengaruh *brand positioning* terhadap loyalitas pelanggan.

Dalam mengolah hasil angket untuk mengkategorikan hasil perhitungan angket, maka digunakan teknik prosentase berdasarkan batas-batas tertentu. Berikut ini merupakan kriteria penafsiran hasil perhitungan responden

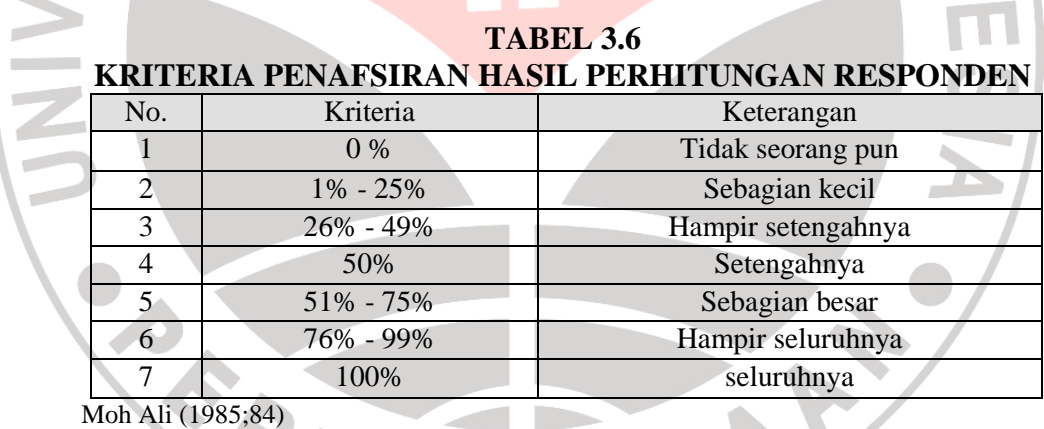

Pada penelitian kuantitatif analisis data dilakukan setelah data seluruh koresponden terkumpul. Kegiatan analisis data dalam penelitian dilakukan melalui tiga tahapan, yaitu :

## 1. Menyusun Data

Kegiatan ini dilakukan untuk mengecek kelengkapan indentitas responden, kelengkapan data serta pengisian data yang disesuaikan dengan tujuan penelitian.

#### 2. Tabulasi Data

Tabulasi data yang dilakukan dalam penelitian ini adalah :

- a. Memberi skor pada setiap item
- b. Menjumlahkan skor pada setiap item
- c. Menyusun rangking skor pada setiap variabel penelitian
- 3. Pengujian

Untuk menguji hipotesis maka dalam penelitian ini digunakan analisis *Regresi Linear* yang diolah melalui program SPSS 12,0 *for windows*. Hal ini dikarenakan dalam penelitian ini menggunakan data ordinal hasil pengisian kuesioner untuk menganalisis hubungan dari variabel pengaruh *Brand Positioning* sebagai variabel *independent* (X) dengan Loyalitas pelanggan sebagai variabel *dependent* (Y).

# *Methode of Successive Interval* **(MSI)**

Penelitian ini menggunakan data ordinal seperti dijelaskan dalam operasionalisasi variabel sebelumnya, oleh karena itu semua data ordinal yang terkumpul terlebih dahulu ditransformasi menjadi skala interval dengan menggunakan *Methode of Successive Interval* (MSI). (Harun Al Rasyid, 2000;131) Adapun Langkah-langkah untuk melakukan transformasi data tersebut adalah sebagai berikut:

a. Menghitung frekuensi (f) pada setiap jawaban, berdasarkan hasil jawaban responden pada setiap pertanyaan.

- b. Berdasarkan frekuensi yang diperoleh untuk setiap pertanyaan, dilakukan perhitungan proporsi (p) setiap pilihan jawaban dengan cara membagi frekuensi dengan jumlah responden.
- c. Berdasarkan proporsi tersebut, selanjutnya dilakukan perhitungan proporsi kumulatif untuk setiap jawaban.
- d. Menentukan nilai batas Z untuk setiap pertanyaan dan setiap pilihan jawaban.
- e. Menentukan nilai interval rata-rata untuk setiap pilihan jawaban melalui persamaan berikut:

## *Scale Value* = (*Dencity at Lower Limit*) - (*Dencity at Upper Limit*) (*Are Below Upper Limit*) - (*Are Below Lower Limit*)

f. Data penelitian yang telah berskala interval selanjutnya akan ditentukan pasangan data variabel independen dengan variabel dependen serta akan ditentukan persamaan yang berlaku untuk pasangan-pasangan tersebut. Proses pengolahan data MSI, peneliti menggunakan *software succ 97*.

## **Analisis Regresi Linier Sederhana**

Langkah selanjutnya adalah dengan menghitungnya dengan menggunakan Analisis Regresi Linier Sederhana.

Bentuk umum dari linier sederhana ini adalah :

$$
Y' = a + bx
$$

#### Dimana:

- a : nilai Y' bila  $X = 0$  (harga konstan)
- b : angka arah atau koefisien regresi, yang menunjukan angka peningkatan ataupun penurunan variabel dependen yang didasarkan pada variabel independen. Bila *b* (+) maka naik, dan bila *b* (-) maka terjadi penurunan.

 $X =$ Nilai tertentu dari variabel bebas

*a*

Y'= Nilai yang diukur dari variabel terikat

 Langkah-langkah yang dilakukan dalam analisis regresi adalah sebagai berikut:

- a. Mencari harga-harga yang akan digunakan dalam menghitung koefisien a dan b, yaitu: ∑Xi, ∑Yi, ∑XiYi, ∑Xi<sup>2</sup>, ∑Yi<sup>2</sup>, dan
- b. Mencari koefisien regresi a dan b dengan rumus yang dikemukakan Sudjana (2001:315) sebagai berikut: Nilai dari a dan b pada persaman regresi linier dapat dihitung dengan rumus

$$
=\frac{(\sum Yi)(\sum Xi^2)-(\sum Xi)(\sum Xi\sum Yi)}{n\sum Xi-(\sum Xi)^2}
$$

atau  $v = a + bx$ 

$$
b = \frac{n \sum \overrightarrow{XiYi} - \sum \overrightarrow{Xi} \overrightarrow{Xi}}{n \sum \overrightarrow{Xi} \cdot \overrightarrow{Xi} \cdot \overrightarrow{Xi}}
$$

 X dikatakan mempengaruhi Y, jika berubahnya nilai X akan menyebabkan perubahan nilai Y, artinya naik turunnya X akan membuat nilai Y juga naik turun, dengan demikian nilai Y ini akan bervariasi. Namun nilai Y bervariasi tersebut tidak semata mata disebabkan oleh X, karena masih ada faktor lain yang menyebabkannya.

Untuk mengetahui besarnya kontribusi dari X terhadap naik turunnya nilai Y dihitung dengan suatu koefisien yang disebut koefisien determinasi / *Coefficient of determination* ( $r^2$ ).

Koefisien determinasi  $=r^2$  x 100%

# Keterangan:

 $r^2$  = koefisien determinasi

 $r =$ koefisien korelasi

Koefisien determinasi adalah kuadrat koefisien korelasi. Dalam penggunaan koefisien determinasi dinyatakan dalam persen sehingga harus dikalikan 100%.

Adapun pedoman untuk memberikan klasifikasi pengujian pengaruh dari Variabel X (*Brand Positioning*) terhadap variabel Y (Loyalitas) adalah sebagai berikut:

**TABEL 3.7** 

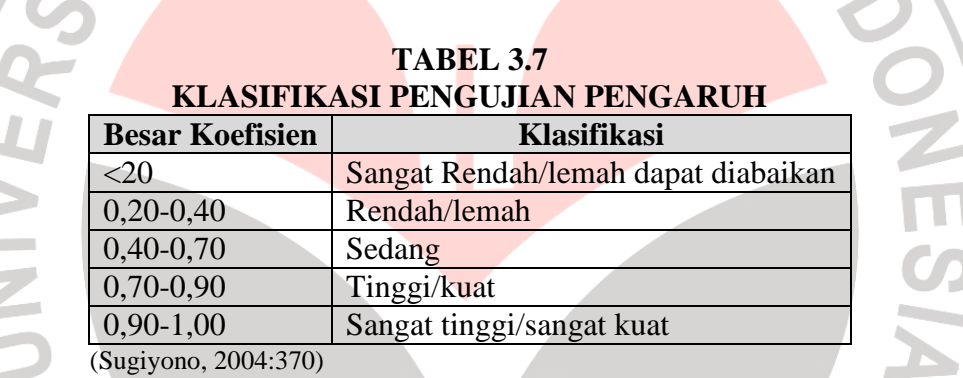

# **3.2.8 Rancangan Uji Hipotesis**

 Untuk menguji signifikansi koefisien korelasi antara variabel X dan Y dilakukan dengan membandingkan thitung dengan ttabel yaitu dengan menggunakan rumus distribusi student(t student). Rumus dari *distribusi student* adalah:

$$
t = ns \cdot \frac{\sqrt{n-2}}{\sqrt{1 - rs^2}}
$$

Keterangan

 $\sim$ ے

 $t =$  distribusi student

 $r = k$ oefisien korelasi

n = banyaknya data

Kriteria pengambilan keputusan pengujian hipotesis yang diajukan adalah:

Rumus 1 :

Jika t<sub>hitung</sub> > t<sub>tabel</sub>, maka H<sub>0</sub> ditolak dan H<sub>1</sub> diterima

Jika t<sub>hitung</sub> < t<sub>tabel</sub>, maka H<sub>0</sub> diterima dan H<sub>1</sub> ditolak

Rumus 2 :

Jika $r_{\rm hitung} > r_{\rm table}$ , maka $H_o$ ditolak dan $H_1$  diterima

Jika  $r_{\text{hitung}} < r_{\text{table}}$ , maka  $H_0$  diterima dan  $H_1$  ditolak

 Pada taraf kesalahan 0,05 dengan derajat kebebasan dengan dk (n-2) serta pada uji dua pihak.

 Secara statistik dalam rangka pengambilan keputusan penerimaan atau penolakan hipotesis dapat ditulis sebagai berikut :

Ho : ρ = 0, artinya tidak terdapat pengaruh antara *brand positioning* terhadap loyalitas pelanggan pembaca surat kabar Pikiran Rakyat..

Hi : ρ ≠ 0 , artinya terdapat pengaruh antara *brand positioning* terhadap loyalitas

pelanggan pembaca surat kabar Pikiran Rakyat.

 Adapun untuk membantu pengolahan data dan pengujian hipotesis digunakan bantuan dengan menggunakan *software* statistik SPSS versi 12,0 melalui langkah langkah sebagai berikut:

- 1. Masukan data variabel X dan variabel Y, harga jumlah-jumlah dari jawaban responden atas no *item* pada variabel *view*
- 2. Klik *variable view,* isi kolom *variable name* dengan variable-variabel penelitian (misal X,Y dan Z) *width, decimal, label* (isi dengan nama-

nama variable penelitian), *coloumn, align (left, center dan right)* dan isi juga kolom *measure* (skala, ordinal atau nominal).

- 3. Kembali ke data view, kemudian klik *analyze* pada *toolbars* pilih *Regression. Pilih Linear*
- *4.* masukkan variabel *Brand Positioning* pada kotak *Independent* dan variabel Loyalitas pada kotak *Dependent.*
- 5. Klik tombol *Statistic* sehingga kotak dialog *Linear Regression Statistic* muncul. Secara *default Estimates* dan *model fit* terpilih. Anda dapat melakukan tambahan uji statistika bila diperlukan.
- 6. Klik tombol *continue*
- 7. Klik tombol *options* sehingga kotak dialog *Linear Regression Options* muncul. Pilih *Use Probability of F* kemudian masukkan nilai tingkat kepercayaaan pada kotak *entry*.

TAKA K

8. Klik tombol *Continue*

**ERPU** 

9. Klik OK. Output *SPSS Viewer* akan menampilkan hasil.